## *Хід дослідження*

1. Оберіть із запропонованих камінців 3 зразки відмінні за ознаками мінерального складу та пронумеруйте їх.

2. Приєднайте до кожного зразка нитку, утворивши невеличку петлю для кріплення до гачка датчика сили.

3. Налийте у мірний циліндр прісну воду та виміряйте її густину  $\rho_{\text{\sc nb}}$  за допомогою ареометра з точністю до цілого значення (кг/м<sup>3</sup>). Виміряне значення занесіть до таблиці.

4. Налийте у склянку прісну воду.

5. Налийте у другу склянку морську воду.

6. Закріпіть датчик сили на штативі та оберіть діапазон вимірювань 10Н перемикачем на датчику.

7. Запустіть програмне забезпечення MultiLab.

8. Під'єднайте датчик сили до першого виходу реєстратора даних І/О-1.

9. Програмне забезпечення MultiLab автоматично розпізнає датчик сили.

**10.** Натисніть **Настройки** на головній панелі інструментів.

11. Натисніть кнопку **Властивості ^\*1** навпроти виходу датчика сили.

12. Виберіть вкладку **Встановлення на нуль**.

13. Відмітьте позицію Встановити поточні показники на нуль.

14. Натисніть **ОК**.

15. Запрограмуйте частоту замірів реєстратора даних обравши 10 замірів на секунду та кількість зразків 500.

16. Приєднайте перший зразок до гачка датчика сили.

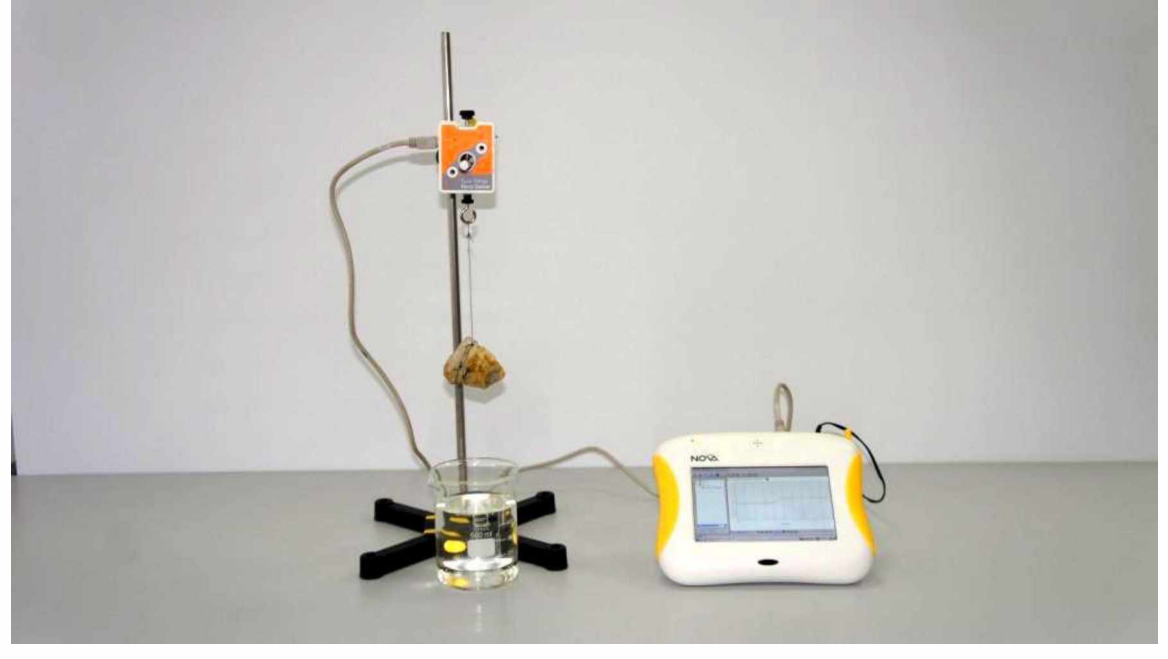

17. Натисніть Старт **\N** на головній панелі інструментів і розпочніть вимірювання. 18. Не припиняючи вимірювань, піднесіть склянку з прісною водою і повністю занурте у неї зразок. Прослідкуйте, щоб на зразку не було бульбашок повітря. Продовжуючи експеримент, витягніть зразок з прісної води, просушіть серветкою і занурте у склянку з морською водою.

19. Витягніть зразок з морської води та натисніть **Стоп О** , або дочекайтеся автоматичного завершення експерименту.

20. Натисніть **Файл**, оберіть **Зберегти як**... та вкажіть папку для збереження результату.

21. Приєднайте другий а потім третій зразок до гачка датчика сили та проробіть кроки 17-20.

22. Поверніться до графіка першого вимірювання, обравши на лівій панелі **Експеримент 1**.

## *Аналіз даних*

- 1. Працюючи з графіком зміни ваги, встановіть Перший курсор ШП на ділянку, коли тіло знаходилось у повітрі, а Другий курсор ™ на ділянку коли тіло знаходилось у прісній воді. Натисніть клавішу «+» та оберіть достатнє згладжування графіка.
- 2. Не змінюючи положення курсорів, прочитайте внизу під віссю часу значення різниці сил  $P_1 - P_2$  (dY) та занесіть до таблиці.
- 3. Натисніть та знову оберіть положення курсорів на графіку Першого курсора на ділянці, коли зразок перебував у повітрі, Другого курсора ™ , коли зразок перебував у морській воді. Під віссю часу прочитайте значення різниці сил  $P_1 - P_3$ (ЙУ) та занесіть до таблиці.
- 4. Натисніть ™ та знову оберіть положення на графіку Першого курсора ™ на ділянці, коли зразок перебував у повітрі, Під віссю часу прочитайте значення P<sub>1</sub> (Y) та занесіть у таблицю.
- 5. Відкрийте графік другого вимірювання та проробіть кроки 1-4 для цього графіка.
- 6. Відкрийте графік третього вимірювання та проробіть кроки 1 -4 для цього графіка.
- 7. Розрахуйте за виразом (5) густину кожного зразка р**т** з точністю до цілого числа  $(\kappa r/m^3)$  та результат обчислень занесіть до таблиці.
- *8.* Обчисліть за наведеним виразом відносну похибку результатів вимірювань густини твердого зразка для кожного випадку та занесіть до таблиці.

 $\varepsilon_{\rm r} = \frac{\Delta P_{\rm IB}}{\rho_{\rm IB}} + \frac{\Delta P_{\rm I}}{P_1 - P_2}$ , де  $\Delta \rho_{\rm IB}$  - похибка вимірювань ареометра,  $\Delta P_{\rm I} = 0,005$ Н.

- 9. Обчисліть за наведеним виразом абсолютну похибку результатів вимірювань густини твердого зразка для кожного випадку та занесіть до таблиці.  $\Delta \rho_{\rm r} = \varepsilon_{\rm r} \rho_{\rm r}$
- 10. Розрахуйте за виразом (7) густину морської води р<sub>мв</sub> з точністю до цілого числа (кг/м3) для кожного зразка та результати занесіть до таблиці.
- 11. Розрахуйте середнє арифметичне значення густини морської р**мв** та результат занесіть до таблиці.
- 12. Обчисліть за наведеним виразом абсолютну похибку результатів вимірювань густини морської води для кожного зразка та занесіть до таблиці.  $\Delta \rho_{MB} = |\bar{\rho}_{MB} - \rho_{MB}|.$
- 13. Обчисліть середнє арифметичне значення абсолютної похибки  $\Delta \bar{\rho}_{MB}$  та занесіть до таблиці.
- 14. Обчисліть за наведеним виразом відносну похибку результатів вимірювань густини морської води та занесіть до таблиці.  $\varepsilon_{\text{\tiny MB}} = \frac{2 \mu_{\text{\tiny MB}}}{\overline{\rho}_{\text{\tiny MB}}}$
- *15.* Розрахуйте за виразом (8) солоність морської води та результат занесіть до таблиці.